соблюдаться особые требования при приобщении цифровых фонограмм (особенно полученных в ходе оперативно-розыскных мероприятий) к материалам уголовного дела и при проведении их экспертных исследований.

Правоохранительным органам (особенно оперативным службам) при покупке цифровых средств звукозаписи необходимо учитывать возможности экспертов, которые в дальнейшем будут проводить экспертизы фонограмм, записанных на данной аппаратуре. Об этом следует помнить и при заказе на создание новых технических средств цифровой звукозаписи. Определенная работа в этом направлении проводится при конструировании цифровых многоканальных регистраторов с целью исключить возможность изменения содержания фонограммы и ее фальсификацию (например, путем подмешивания в записываемую фонограмму при записи определенного гармонического сигнала). Однако пока этих единичных усилий явно недостаточно.

Эксперт должен быть вооружен не только современным оборудованием, но и метрологически аттестованными и поверенными измерительными приборами. В настоящее время назрела необходимость в разработке комплекса научно обоснованных криминалистических методик исследования цифровых фонограмм, и не только по выявлению признаков цифрового монтажа, но и идентификации диктора по цифровым фонограммам. Конечно, нужно разрабатывать четкие инструкции по приобщению цифровых фонограмм к материалам уголовного дела. Это актуальнейшая задача ведущих ученых и практиков государственных экспертных учреждений.

Технологичность, простота и постоянное удешевление цифровых регистраторов различной информации создают предпосылки для их массового использования, на основании чего можно полагать, что они все чаще будут попадать в сферу уголовного и гражданского судопроизводства. Поэтому разработка теоретических и практических подходов к экспертному решению указанных проблем является весьма актуальной.

> *І. О. Струк*, завідувач лабораторії Львівського НДІСЕ,

> *Ю. С. Харабуга*, науковий співробітник Львівського НДІСЕ

## **СУЧАСНІ ВИМОГИ ДО ПРОВЕДЕННЯ ЕКСПЕРТНОГО ДОСЛІДЖЕННЯ АПАРАТІВ І НОСІЇВ ЦИФРОВОГО ВІДЕОЗВУКОЗАПИСУ**

*Розглянуто організаційно-методичні аспекти комплексного дослідження апаратів і носіїв цифрового відеозвукозапису із залученням експерта з комп'ютерно-технічного дослідження або з використанням спеціальних знань у цій галузі.*

*Рассмотрены организационно-методические аспекты комплексного исследования аппаратов и носителей цифровой видеозвукозаписи с привлечением эксперта по компьютерно-техническому исследованию или с использованием специальных знаний в этой области.*

Цифровий запис все частіше використовується співробітниками правоохоронних органів для документування слідчих або противоправних дій, у ході проведення оперативно-розшукових заходів тощо<sup>1</sup>. Тому останнім часом об'єктами експертизи відеозвукозапису переважно стають носії або апарати цифрового запису. У зв'язку з цим виникає потреба в проведенні комплексної експертизи із обов'язковим залученням експерта з комп'ютерно-технічного дослідження або з використанням спеціальних знань у цій галузі<sup>2</sup>. Зараз таку практику вже запроваджено у Львівському НДІСЕ.

Відповідно до п. 4.6 чинної редакції Інструкції про призначення та проведення судових експертиз та експертних досліджень, затвердженої наказом Міністерства юстиції України від 8 жовтня 1998 р. № 53/5 (далі – Інструкція), коли експертиза призначена не як комплексна, але при її проведенні з'ясується, що вирішення поставлених питань (або деяких з них) потребує застосування спеціальних знань, що належать до різних галузей, керівник експертної установи організовує її виконання за правилами проведення комплексної експертизи.

Необхідність використання спеціальних знань з комп'ютерно-технічного дослідження з'ясовується на стадії ознайомлення експерта з технічного дослідження матеріалів і засобів відеозвукозапису з документом про призначення експертизи та наданими на експертизу матеріалами. При цьому для залучення експерта з комп'ютерно-технічного дослідження необхідна наявність таких умов:

— серед наданих на дослідження матеріалів є комп'ютерні цифрові носії інформації (компакт-диски, картки пам'яті тощо) та/або апарати відеозвукозапису, що мають цифровий інтерфейс для зв'язку з іншими цифровими пристроями;

— серед питань, що ставляться експерту в галузі відеозвукозапису, є питання, вирішення яких потребує спеціальних знань у галузі комп'ютерної техніки та програмних продуктів.

У разі, якщо під час одержання матеріалів відомо, що серед них є комп'ютерні носії інформації та/або апарати відеозвукозапису, що мають цифровий інтерфейс для зв'язку з іншими пристроями, експерт з комп'ютерно-технічного дослідження може залучатися вже на етапі огляду

Див. : *Галяшина Е. И.* Актуальные проблемы экспертизы цифровых фонограмм / Е. И. Галяшина // Теорія та практика судової експертизи і криміналістики : зб. наук. праць. — Х. : Право, 2008. — Вип. 8. — С. 248.

Див: *Дьяченко О. Ф.* Комплексний характер судової експертизи відеозвукозапису / О. Ф. Дьяченко // Там само. — Х.: Право, 2007. — Вип. 7. — С. 223.

наданих матеріалів. В інших випадках експерт з технічного дослідження матеріалів і засобів відеозвукозапису має провести попереднє дослідження наданих матеріалів, після чого в разі потреби повідомити керівника установи про необхідність залучення експерта з комп'ютерно-технічного дослідження.

За своєю природою практично всі апарати відеозвукозапису мають цифровий інтерфейс для зв'язку з іншими цифровими пристроями. Виняток можуть становити лише деякі моделі цифрових диктофонів, зокрема диктофони Olympus серії VN без індексу PC у назві моделі. Разом з цим не можна виключати можливість внесення змін до оригінального запису або запису копії за допомогою програмно-апаратних засобів шляхом порушення первинної цілісності корпусу апарата цифрового звукозапису. Це у свою чергу вимагає проведення трасологічної експертизи для вирішення питання, чи порушувалась первинна (заводська) цілісність корпусу досліджуваного апарата, а якщо так, то чи є в ньому сліди підключення до внутрішнього носія інформації.

Залучення до проведення дослідження експерта-трасолога доцільно у випадках, якщо в експерта (експертів) виникають обґрунтовані підозри стосовно можливого порушення первинної цілісності корпусу досліджуваного апарата. Головою експертної комісії при цьому призначається експерт з дослідження матеріалів і засобів відеозвукозапису, як провідного (основного) виду експертизи. Це пов'язано з тим, що відповідно до п. 4.5 Інструкції експерт, призначений головою комісії, організовує розроблення спільної програми досліджень.

Комплекс відповідних питань, що ставляться перед експертом з комп'ютерно-технічного дослідження, в основному пов'язаний із з'ясуванням можливості підключення апарата до інших цифрових пристроїв і внесення при цьому змін до оригінального запису.

За своїм типом апарати відеозвукозапису, що мають цифровий інтерфейс, можна поділити на такі групи:

а) апарати відеозвукозапису, цифровий інтерфейс яких не дозволяє копіювати файли на них;

б) апарати відеозвукозапису, цифровий інтерфейс яких дозволяє записувати (копіювати) файли на них за допомогою спеціалізованого програмного забезпечення;

в) апарати відеозвукозапису, цифровий інтерфейс яких дозволяє записувати (копіювати) файли на них за допомогою як стандартного програмного забезпечення (файлових менеджерів тощо), так і спеціалізованого.

Досить поширеними в експертній практиці представниками апаратів групи «а» є апарати цифрового звукозапису Olympus моделей VN-120PC, VN-240PC, VN-480PC, VN-960PC, VN-1100PC, VN-2100PC, VN-3100PC та VN-4100PC. При підключенні до комп'ютера за допомогою стандартних драйверів вони не надають операційній системі комп'ютера прямого доступу до їх файлової системи, тому копіювання аудіофайлів з них на комп'ютер

і навпаки можливе лише за допомогою програми Olympus Digital Wave Player. Разом з цим не можна виключати можливість існування спеціального програмного забезпечення або модифікації існуючого, які б надавали прямий доступ з комп'ютера до файлової системи зазначених цифрових диктофонів або принаймні дозволяли записувати аудіофайли. Отже, при дослідженні апаратів типу «а» не можна виключати випадків, коли запис файлів на них можливий за допомогою спеціальних програмно-апаратних засобів, тобто без порушення цілісності корпусу апарата відеозвукозапису.

Прикладами апаратів групи «б» є, зокрема, апарати звукозапису Panasonic IC-recorder моделей RR-US430, RR-US450, RR-US455, RR-US470, RR-US490 (далі – Panasonic RR-US4xx) і Sony IC-recorder ICD-P320. Для роботи із записами, що міститься в електронній пам'яті апаратів Panasonic RR-US4xx, використовується програмне забезпечення Panasonic Voice Editing. Під час першої роботи з ним користувач уводить код ідентифікації, який у подальшому блокує роботу програми в разі, якщо цей код не уводиться при повторному підключенні диктофона до комп'ютера з цим програмним забезпеченням. Таким чином, якщо при підключенні наданого на дослідження диктофона серії Panasonic RR-US4хх до комп'ютера з включеним програмним забезпеченням Voice Editing на екрані комп'ютера з'явиться запит про код ідентифікації, це свідчить про те, що він уже підключався до комп'ютера та працював з програмним забезпеченням Voice Editing. Також при роботі з програмним забезпеченням Voice Editing слід звертати увагу на те, що для оригінальних записів, які безпосередньо записані на диктофон через мікрофон або аудіовхід, на екрані комп'ютера в полі Title вікна програми мають бути написи No Title (рис. 1).

| No. | Stereo | Codec | Title    | Time <sub>h</sub> | Date and Time             | Lock | File Size   | Mode |
|-----|--------|-------|----------|-------------------|---------------------------|------|-------------|------|
| 001 |        |       | No Title |                   | 01:48:44 28/01/2010 17:11 |      | 5,826 KB FO |      |
| 002 |        |       | No Title | 00:00:03          | $\blacksquare$            |      | 7 KB -      | HO   |

**Рис. 1.** Приклад відображення на екрані комп'ютера програмою Panasonic Voice Editing змісту папки для диктофона серії Panasonic RR-US4xx

Коли запис знаходиться в пам'яті диктофона, змінити напис у полі Title за допомогою програми Voice Editing неможливо; це можливо тільки в разі знаходження цього запису в пам'яті комп'ютера. Разом з цим запис у полі Title зникає (тобто набуває значення No Title), якщо диктофон залишити без живлення з метою обнулити зафіксовані покази, зокрема час.

Для роботи із записами, що містяться в пам'яті апаратів Sony IC-recorder ICD-P320, використовується програмне забезпечення Sony Digital Voice Editor. Під час відображення на екрані комп'ютера програмою Sony Digital Voice Editor запису досліджуваної фонограми через мікрофон або аудіовхід у полі Message Name мають бути відсутні написи (рис. 2). Разом з цим відсутність написів у полі Message Name так само не є гарантією того,

що досліджувану фонограму не було записано на диктофон через USBпорт.

| No.             | Mode | User/Artist Name   Message Name   Rec Date/Time |     |                           |  | Length   Priority   Alarm   Codec |
|-----------------|------|-------------------------------------------------|-----|---------------------------|--|-----------------------------------|
| ⊜001 но         |      |                                                 |     | 2010/06/01 15:47 00:00:24 |  | TRC                               |
| ⊜002 SP         |      |                                                 |     | 2010/06/01 15:49 00:00:55 |  | TRC                               |
| <b>⊜</b> 003 SP |      |                                                 | 003 | 2010/06/01 16:04 00:00:38 |  | TRC                               |

**Рис. 2.** Приклад відображення на екрані комп'ютера програмою Sony Digital Voice Editor змісту папки для диктофона Sony IC-recorder ICD-P320 (записи № 001 і 002 є оригіналами; запис № 003 є копією, записаною через USB-порт)

При дослідженні апаратів типу «в», а також носіїв на картах пам'яті експерт з комп'ютерно-технічного дослідження спочатку має виготовити посекторну копію образу логічного диска, який утворено на карті пам'яті. При цьому, як показує експертна практика, у деяких випадках експерт може зіткнутися з певними труднощами. Наприклад, при дослідженні цифрових диктофонів марки Olympus моделей WS-331M, VN-3500PC, VN-5500PC та аналогічних, що розпізнаються операційною системою Microsoft Windows XP як накопичувачі інформації з файловою системою FAT16, неможливо зробити посекторну копію образу логічного диска за допомогою програмного засобу Symantec Ghost Corporate Edition. Разом з цим при роботі з програмою WinHex подібних проблем не спостерігалося, тому на сьогодні цю програму можна рекомендувати як найбільш прийнятний програмний засіб для посекторного копіювання логічних дисків з апаратів цифрового запису.

Для аналізу файлової системи логічного диска доцільно використовувати програму DM Disk Editor and Data recovery. Її перевагою над іншими програмними засобами є те, що в режимі перегляду «Директория FAT» цей програмний засіб показує дату створення файлу з точністю до однієї сотої частки секунди. Подібна точність у деяких випадках потрібна для встановлення факту копіювання файлу із комп'ютера на досліджуваний носій. Проте, відсутність ознак копіювання файлу не може бути підставою для категоричного висновку про його оригінальність, оскільки вказані ознаки могли бути знищені (приховані) за допомогою відповідних програмних засобів, у тому числі й програми DM Disk Editor and Data recovery.

Крім дослідження файлової системи цифрового носія інформації, на якому зберігається відповідний файл відеозвукозапису, також досліджується структура самого звукозапису. У деяких випадках усередині файлу звукозапису можуть містися записи щодо ідентифікації апарата, за допомогою якого було виконано звукозапис. У разі здійснення звукозапису у форматі Windows Media Audio (WMA) на цифровому диктофоні Olympus моделей WS-331M, VN-3500PC, VN-5500PC та аналогічних у заголовку файлів міститься назва марки диктофона (OLYMPUS) і його моделі:

WS331M, VN3500PC, VN5500PC, тощо (рис. 3). У заголовку файлів формату MPEG Layer-3 (MP3), записаних на цифровому диктофоні Samsung YV-150, міститься напис YV-150 (рис. 4). У заголовку файлів формату MP3, записаних на цифрових диктофонах серії Sony ICD-UX, міститься напис Sony ICD-UX (рис. 5).

000000: 30 26 B2 75-8E 66 CF 11-A6 D9 00 AA-00 62 CE 6C 04IuRfII. | M. E. b01 000010: CE 05 00 00-00 00 00 00-05 00 00 00-01 02 40 A4 0.............@x 000020: DO D2 07 E3-D2 11 97 F0-00 A0 C9 5E-A8 50 12 04 PT.rT.-p. Ñ^ËP.. 000030: 00 00 00 00-00 00 01 00-10 00 4F 00-4C 00 59 00 ...........0.L.Y. 000040: 4D 00 50 00-55 00 53 00-00 00 01 00-E2 03 02 64 M.P.U.S.....B.d 000050: 73 73 01 00-01 00 02 00-00 00 57 53-33 33 31 4D ss.......WS331M

> **Рис. 3.** Приклад структури заголовку файлу звукозапису формату WMA для диктофонів Olympus WS-331M

00000: 49 44 33 03-00 00 00 00-0E 04 54 52-43 4B 00 00 ID3.......TRCK.. 00010: 00 01 00 00-01 54 45 4E-43 00 00 00-01 40 00 01 .....TENC....@.. 00020: 57 58 58 58-00 00 00 02-00 00 00 00-54 43 4F 50 WXX.......TCOP 00030: 00 00 00 01-00 00 01 54-4F 50 45 00-00 00 01 00 .......TOPE..... 00040: 00 01 54 43-4F 4D 00 00-00 01 00 00-01 54 43 4F ..TCOM.......TCO 00050: 4E 00 00 00-1D 00 00 01-FF FE 52 00-65 00 63 00 N....... EXDR.e.c. 00060: 6F 00 72 00-64 00 65 00-64 00 20 00-46 00 69 00 o.r.d.e.d. .F.i. 00070: 6C 00 65 00-54 59 45 52-00 00 00 01-00 00 01 54 1.e.TYER.......T 00080: 41 4C 42 00-00 00 0D 00-00 01 FF FE-56 00 6F 00 ALB.......mnV.o. 00090: 69 00 63 00-65 00 54 50-45 31 00 00-00 0F 00 00 i.c.e.TPE1...... 000a0: 01 FF FE 59-00 56 00 2D-00 31 00 35-00 30 00 00 .REX.V.-.1.5.0..

> **Рис. 4.** Приклад структури заголовку файлу звукозапису формату MP3 для диктофонів Samsung YV-150

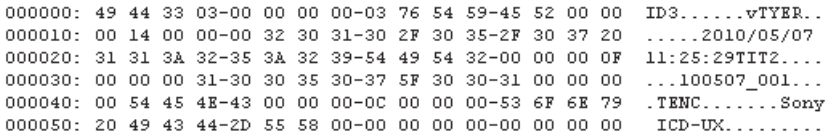

**Рис. 5.** Приклад структури заголовку файлу звукозапису формату MP3 для диктофонів серії Sony ICD-UX

Відсутність подібних написів у заголовку файлу досліджуваної фонограми за їх наявності в заголовках файлів експериментальних записів, зроблених за допомогою наданого на дослідження апарата звукозапису, однозначно свідчить про те, що вона не є оригіналом.

Також під час дослідження формату файлів відеозвукозапису експерт має порівняти кодеки, за допомогою яких записано досліджуваний і експериментальний відеозвукозаписи, та інші параметри відеозвукозапису.

У разі, якщо об'єктом дослідження є носій на оптичному диску (CD або DVD), необхідно дослідити початкові сектори диска для встановлення відомостей про програмне чи програмно-апаратне забезпечення, за допомогою якого було записано інформації на диск. Також при дослідженні файлової системи для носіїв на оптичних дисках слід звертати увагу на те, що відповідно до стандарту ISO 9660 та йому подібних у ході запису файлу на компакт-диск використовується лише один атрибут часу – «дата та час запису файлу на диск» (recording date and time)<sup>1</sup>, але при відображенні операційною системою Microsoft Windows цей атрибут показується як два ідентичні – «час створення файлу» (file creation time) і «час останньої модифікації файлу» (file modification time).

Коли об'єктом дослідження є магнітні носії на касетах, то у зв'язку з відсутністю на них файлової системи подібні носії є об'єктом не комп'ютерно-технічної експертизи, а виключно експертизи відеозвукозапису. Експерт з комп'ютерно-технічного дослідження разом з експертом з технічного дослідження засобів відеозвукозапису можуть дослідити лише функціональні можливості апарата відеозвукозапису щодо передавання даних з комп'ютера на цей апарат. Разом з цим може виникнути необхідність у проведенні трасологічних досліджень для встановлення того, чи не піддавався досліджуваний апарат зовнішньому втручанню.

На завершення слід зазначити про доцільність фіксації у висновку експертизи контрольних сум для файлів звуко- або відеозвукозапису, наприклад контрольної суми MD5. Подібну практику зараз впроваджено у Львівському НДІСЕ. У разі призначення додаткової, повторної або «паралельної» експертизи, ця контрольна сума змогла б довести чи спростувати відповідність досліджуваних файлів відеозвукозапису.

Як показує експертна практика, найкращим варіантом проведення експертизи сучасних матеріалів і засобів цифрового відеозвукозапису є варіант, коли експерт, що виконує відповідні дослідження, володіє двома експертними спеціальностями: 7.1 «Технічне дослідження матеріалів та засобів відеозвукозапису» і 10.9 «Дослідження комп'ютерної техніки та програмних продуктів».

> *О. И. Брендель*, научный сотрудник Харьковского НИИСЭ

## **ИССЛЕДОВАНИЕ ПРИЗНАКОВ МОНТАЖА В ЗВУКОВЫХ ФАЙЛАХ, ЗАПИСАННЫХ С ПОМОЩЬЮ ЦИФРОВЫХ ДИКТОФОНОВ**

*Розглянуто методичні та практичні питання дослідження ознак цифрового монтажу в записах звукових файлів, одержаних за допомогою цифрових диктофонів.*

<sup>&</sup>lt;sup>1</sup> Див.: ISO 9660 [Електронний ресурс]. — Режим доступу : http://wiki.osdev. org/ISO\_9660.